# **IT-DUMPS** Q&A

Accurate study guides, High passing rate! IT-dumps provides update free of charge in one year!

http://www.it-dumps.com

# **Exam** : **HP2-H01**

# **Title** : Servicing HP Desktops and **Workstations**

# **Version** : Demo

- 1.What must you do to optimize the performance of a 64-bit processor?
- A. Install 64-bit compatible RAM.
- B. Enable bit control in the BIOS.
- C. Use a 64-bit operating system.
- D. Install faster system memory.

# **Answer:** C

2.A monitor is moved to a new computer. Upon power-up the screen message Theft Mode Enabled displays. How can you restore the monitor to normal operation.? (Select two.)

- A. Obtain the master PIN from the system administrator.
- B. Disable the Theft Mode in HP Display Utility.
- C. Enter the PIN in HP Display Assistant Utility.
- D. Return the monitor to original computer and disable Theft Mode.
- E. Press and hold the reset button on the back of the monitor.

# **Answer:** B,D

- 3.What is the primary function of MXM graphics modules in portables?
- A. provides the ability to use scalable link interface (SLI) graphic processors
- B. allows the graphics processor to be easily upgraded
- C. provides high-definition hardware support
- D. allows an embedded video chipset installation

# **Answer:** B

- 4.What is the difference between a frontside bus (FSB) and Intel QuickPath?
- A. QuickPath connects the memory controller to the I/O controller; FSB connects the CPU to the chipset.
- B. QuickPath is a peripheral data bus; FSB is a CPU data bus.
- C. QuickPath is a graphics controller bus; FSB is a CPU data bus.
- D. QuickPath provides faster CPU data transfer speeds than the FSB.

# **Answer:** A

5.HOTSPOT

Click the part of the graphic that identifies the Mobile PCI eXpress Module (MXM) card.

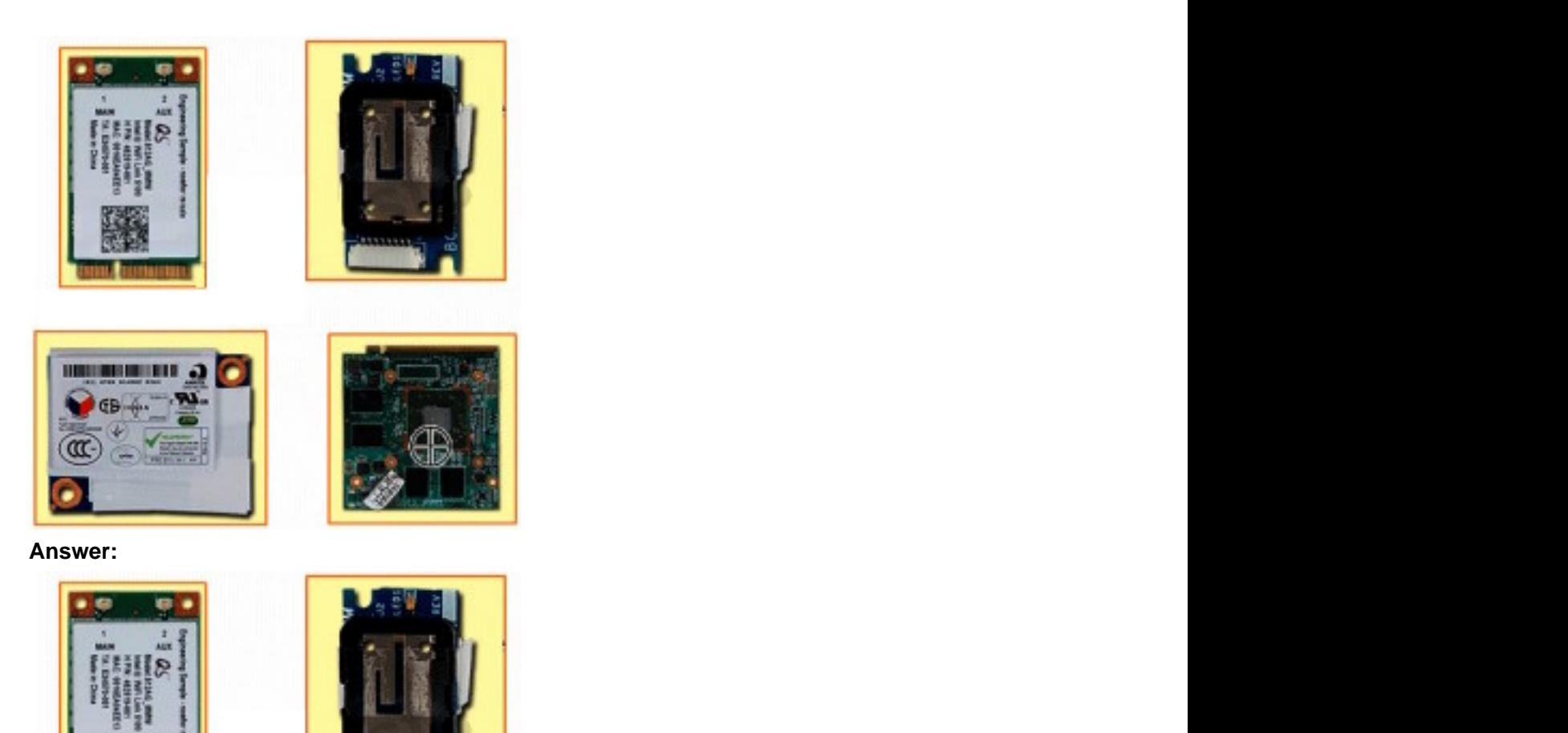

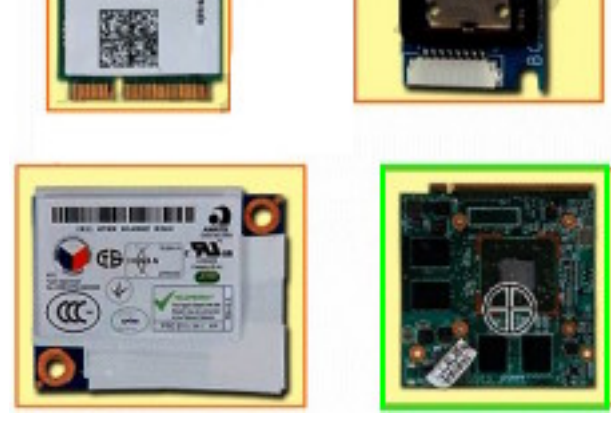

- 6.Which statement about SATA technology is correct?
- A. SAS hard drives can be connected to a SATA controller.
- B. SATA hard drives can be connected directly to a SCSI controller.
- C. SATA hard drives can be connected to a SAS controller.
- D. SATA hard drives can be installed in a daisy chain configuration.

# **Answer:** C

7.What is the difference between SATA and eSATA?

- A. SATA has more drive options.
- B. eSATA uses an external port.
- C. SATA has lower power consumption.
- D. eSATA uses a faster bus speed.

#### **Answer:** B

- 8.Which function does the Wireless LAN 802.11 n standard provide?
- A. uses the same antenna to receive and transmit simultaneously
- B. operates in the 2.4GHz frequency range only
- C. uses two or more transmitter and receiver antennas
- D. provides more security features than 802.11

#### **Answer:** C

- 9.What is a benefit of HP DieamColor technology?
- A. It automatically locates and hides defective pixels by changing their color.
- B. It allows the use of a digitizer for point-and-click display functionality.
- C. It produces consistent color across digital devices and applications.
- D. It adjusts the color of the display according to the external light sources.

#### **Answer:** C

10.Which operating system is supported by HP on HP desktop PCs?

- A. Ubuntu Linux
- B. Windows Server 2008
- C. Windows Vista
- D. Windows 2000
- **Answer:** C
- 11.What does HP QuickLook enable you to do?
- A. access your Outlook data even if your device is in hibernate mode or powered off
- B. access HP technical data or support information on the Internet
- C. view the contents of a system folder without opening that folder
- D. view the complete system information relating to your notebook

#### **Answer:** A

12.A customer complains that the HP QuickLook 2 feature is not working on their notebook running Windows Vista. Which application must be installed to support this feature?

- A. HP Assistant
- B. Microsoft Aero
- C. HP Help and Support
- D. Microsoft Office
- **Answer:** D

13.Which HP product line is best suited for a customer who uses a manufacturing computer-aided design program? The contract of the contract of the contract of the contract of the contract of the contract of the contract of the contract of the contract of the contract of the contract of the contract of the contract of the c

- A. HP Tablet
- B. HP TouchSmart PC
- C. HP Mini Notebook
- D. HP Personal Workstation

# **Answer:** C

- 14.What is the main function of a DisplayPort to DVI Adapter?
- A. to convert the output of a graphics card from VGA to DVI
- B. to convert DisplayPort output to DVI for use with a Single Link DVI-D monitor
- C. to enable 3D graphics to be rendered more clearly on a CRT monitor
- D. to enable S-Video support in order to view HDTV content

### **Answer:** D

- 15.Which statement is true about HP thin clients?
- A. They run Linux operating systems only.
- B. They have no system BIOS.
- C. They use an embedded operating system.
- D. They have no network functionality.

### **Answer:** C

- 16.Which HP option contains an integrated hard drive?
- A. Mobile Expansion Unit (MEU)
- B. 3-in-1 NAS Port Replicator
- C. Simple Port Replicator
- D. Advanced Port Replicator

### **Answer:** B

- 17.Which HP product supports a RAID 5 configuration?
- A. notebook
- B. desktop workstation
- C. slimline desktop
- D. mobile workstation
- **Answer:** B
- 18.Which range of colors does the HP DreamColor display?
- A. more than 1 billion colors in a 30-bit. LED-backlit display
- B. more than 10 billion colors in a 30-bit. LED-backlit display
- C. up to 1 million colors in a 30-bit. LED-backlit display
- D. up to 10 million colors in a 30-bit. LED-backlit display

# **Answer:** A

19.The maximum amount of usable RAM in Microsoft Vista is limited by which factors? (Select two.)

- A. processor manufacturer
- B. SyStem chipset
- C. operating system
- D. memory drivers
- E. hard drive capacity

#### **Answer:** B,C

- 20.HP Disk Sanitizei (Shredder) is part of which HP security suite?
- A. SecurityTools
- B. ProtectTools
- C. DefenclTools
- D. SafeGuarclTools
- **Answer:** A